# À la découverte des partis politiques

Objectif de l'activité : à partir des sites Internet des principaux partis politiques français vous devrez relever, classer et hiérarchiser les informations contenues selon des critères donnés.

Outils Tice nécessaires : logiciel de traitement de texte, connexion Internet.

À savoir : en France, comme dans tous les pays démocratiques, des partis politiques différents (multipartisme) s'expriment librement.

## 1. Qu'est- ce qu'un parti politique ?

Rendez-vous sur le site : http://www.vie-publique.fr/decouverteinstitutions/citoyen/participation/parti-politique/qu-est-ce-qu-partipolitique.html et répondez aux questions suivantes en quelques lignes.

a. Qu'est-ce qu'un parti politique ?

FICHE 29  $-$  À la découverte des partis politiques  $-$  Fiche Élève Le Café pédagogique/Le Robert - Histoire-Géographie - Livre unique - Bac Pro - collection Passeurs de 1 ……………………………………………………………………………………………… ……………………………………………………………………………………………… ……………………………………………………………………………………………… ………………………………………………………………………………………………  $\mathcal{L}^{\text{max}}_{\text{max}}$ b. Quel est le rôle des partis politiques ? ……………………………………………………………………………………………… ……………………………………………………………………………………………… ……………………………………………………………………………………………… …………………………………………………………………………………………… c. Comment s'organise un parti politique ? ……………………………………………………………………………………………… ………………………………………………………………………………………………

……………………………………………………………………………………………… ……………………………………………………………………………………………… ……………………………………………………………………………………………

d. Comment les partis sont-ils financés ?

……………………………………………………………………………………………… ……………………………………………………………………………………………… ……………………………………………………………………………………………… ……………………………………………………………………………………………… ……………………………………………………………………………………………

# 2. Le paysage politique français

À partir du site http://www.vie-

publique.fr/spip.php?page=acteursfiltres&motdebat=53 et en vous rendant directement sur les sites Internet des partis politiques, complétez le tableau ci-dessous.

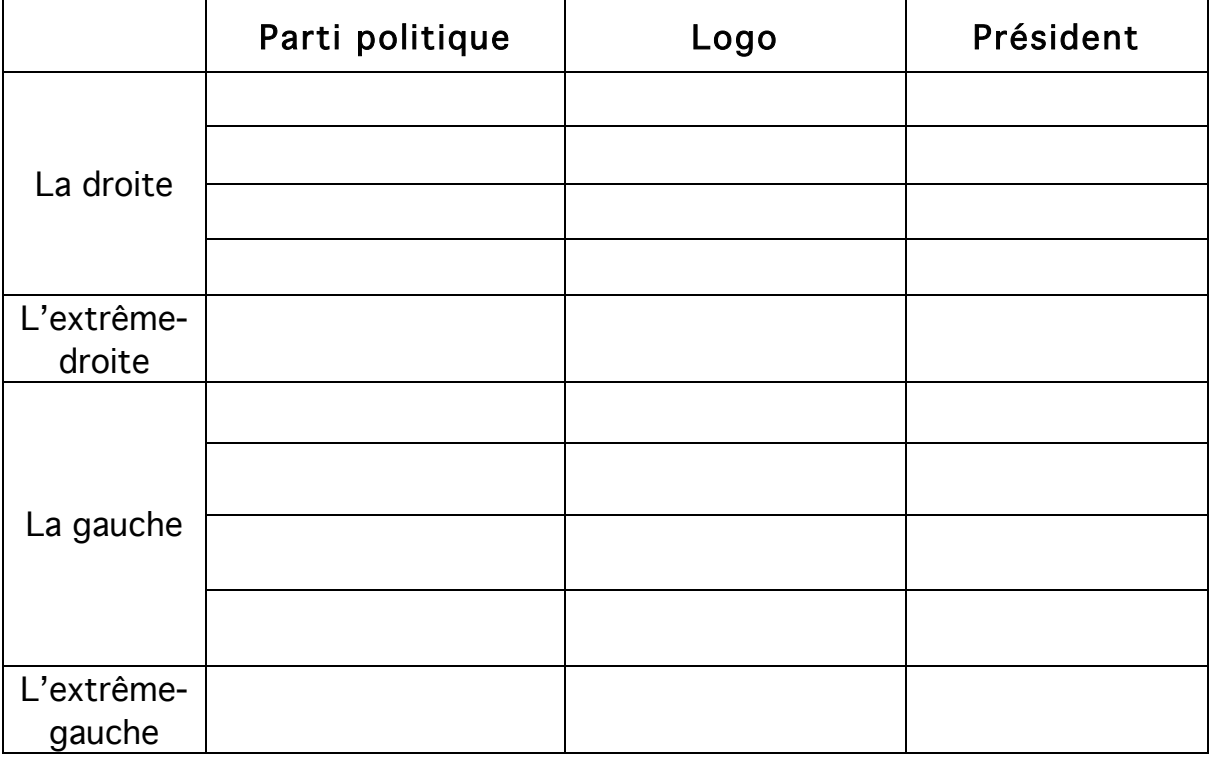

## 3. Les différentes propositions des partis politiques français : l'exemple des élections présidentielles de 2012

a. À partir des programmes des candidats aux élections présidentielles de 2012, complétez le tableau en recopiant une mesure par thème pour chacun des partis en vous aidant du site http://www.lemonde.fr/electionpresidentielle-2012/visuel/2012/03/20/comparez-les-programmes-descandidats-a-la-presidentielle-2012\_1672519\_1471069.html.

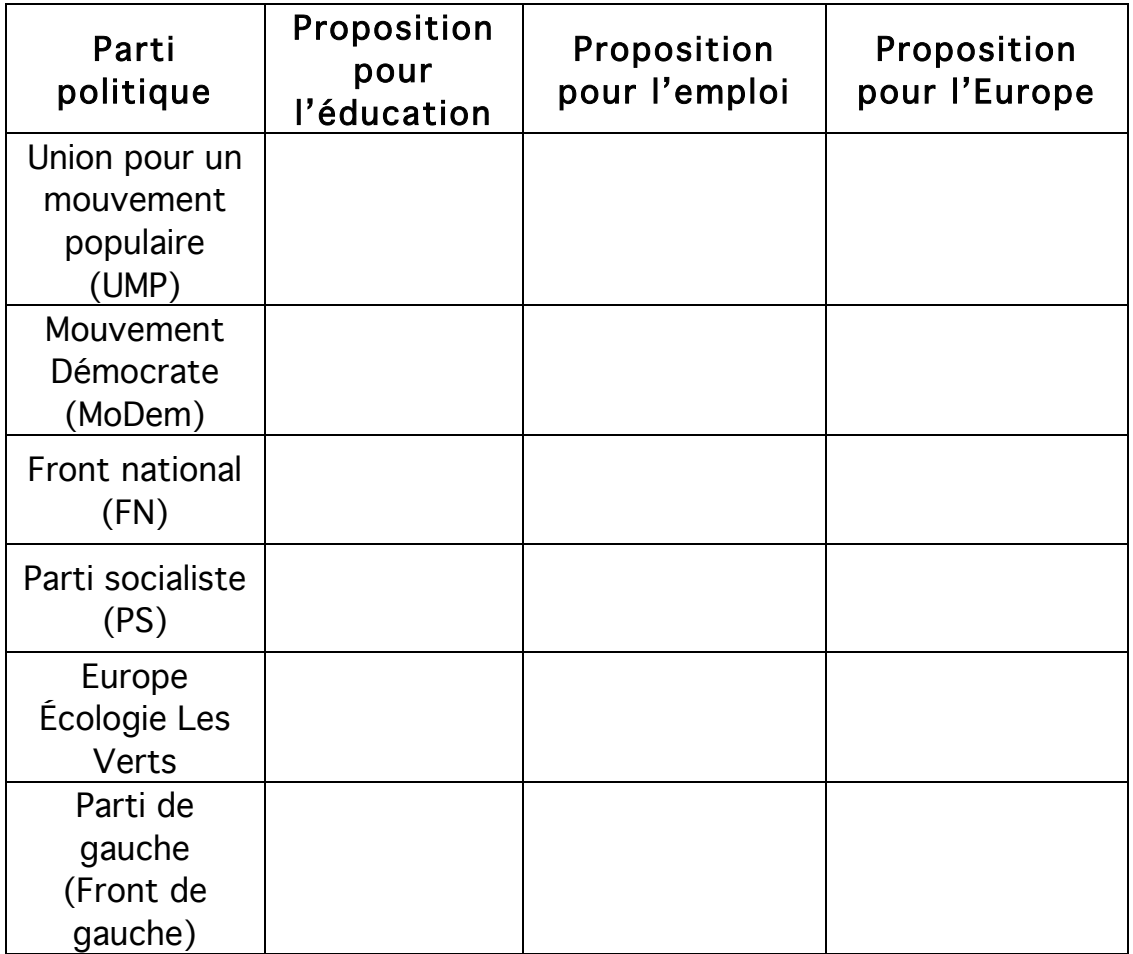

#### b. Quelles remarques pouvez-vous faire ?

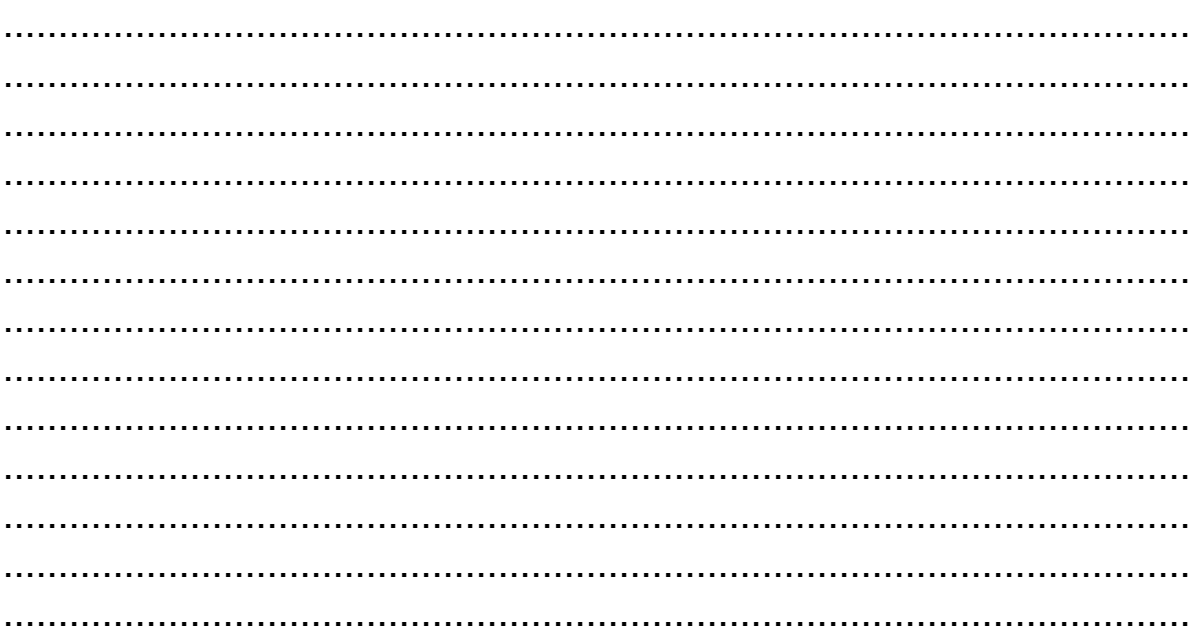

FICHE 29 - À la découverte des partis politiques - Fiche Élève Le Café pédagogique/Le Robert – Histoire-Géographie – Livre unique – Bac Pro – collection Passeurs de mondes

3 

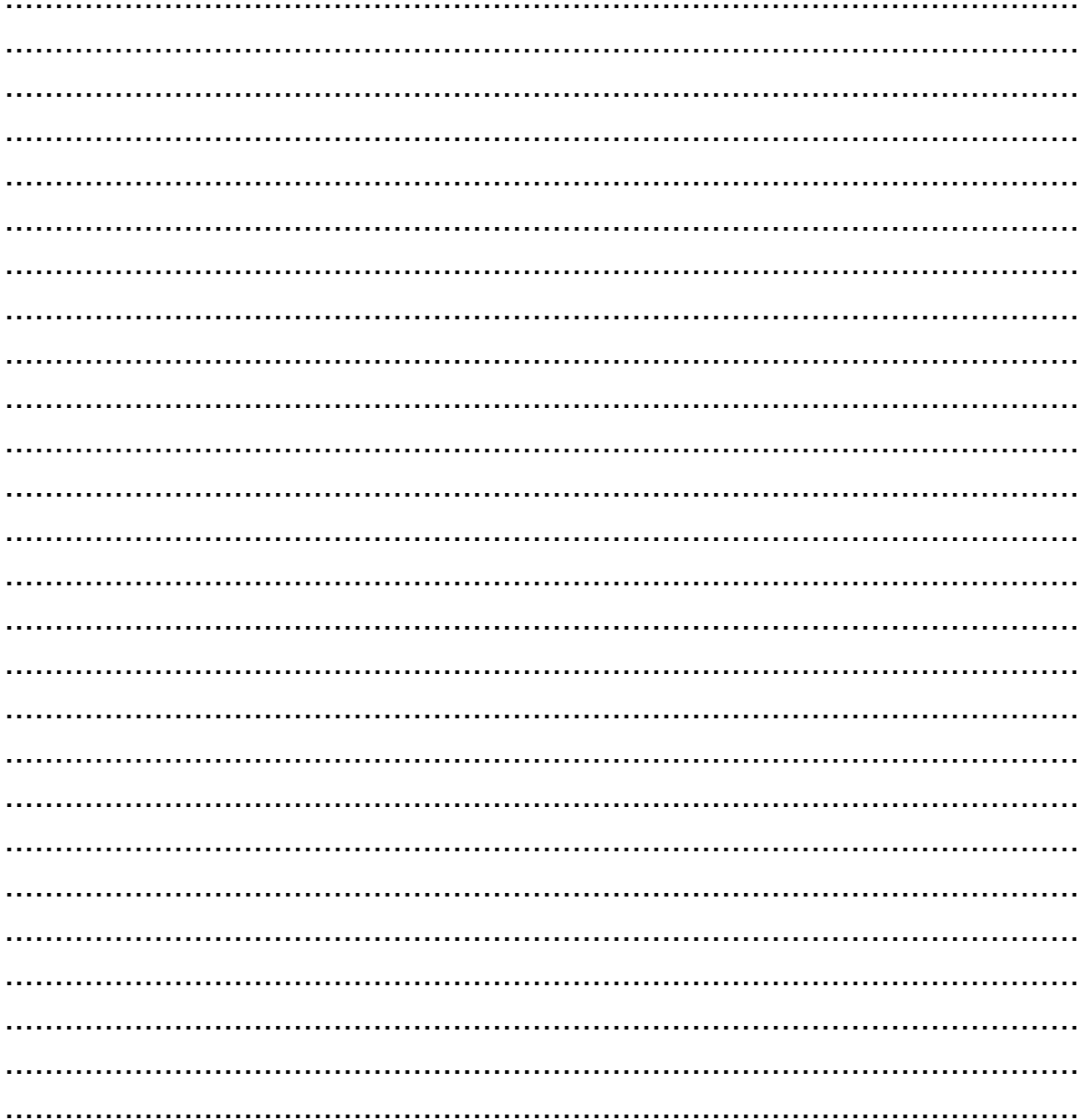